# **Umsetzung regulatorischer Anforderungen – nötiger Download in den kommenden Wochen**

Um die Regelkonformität Ihres Terminals aufrecht zu erhalten, bitten wir Sie, Ihr **Terminal und Ihren Internet-Zugang ab Erhalt dieses Schreibens unbedingt dauerhaft eingeschaltet zu lassen**, damit der Download ausgeführt werden kann. Dies geschieht in der Regel nachts. Ein **mobiles Terminal** deshalb bitte **über Nacht** in der Ladeschale belassen.

## **Für einen erfolgreichen Download sollten Sie zusätzlich beachten:**

Ist das Terminal an Ihr Kassensystem angeschlossen? Aktualisieren Sie bitte die Kassenschnittstelle vor dem Update. Bitte kontaktieren Sie hierzu Ihren Kassenhersteller.

#### **Bei Nutzung einer aktiven Firewall:**

Bitte schalten Sie vor dem Update die Wartungsports in Ihrer Firewall frei. Andernfalls kann das Terminal nach dem Update keine Verbindung zu unserem Transaktionssystem herstellen. Bitte kontaktieren Sie dazu Ihren Provider oder IT-Dienstleister.

Auch die **Wartungsports** des Terminals in Ihrem Netzwerk **müssen für den Zeitraum des Downloads erreichbar sein**. Bitte sprechen Sie gegebenenfalls Ihren IT-Verantwortlichen oder Administrator an, sollten Ihnen die Zugriffsbeschränkungen in Ihrem Netzwerk nicht bekannt sein. Im Folgenden erhalten Sie die Übersicht der Wartungsports der Terminals unseres Portfolios.

### **Übersicht der möglichen Ports**

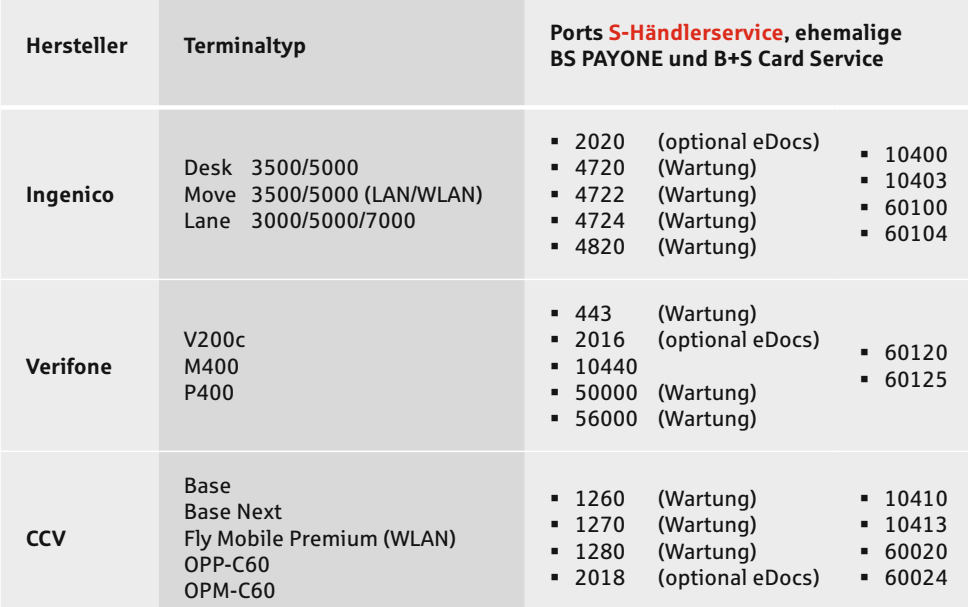

# **Haben Sie noch Fragen?**

Sparkassen-Händlerservice Lyoner Straße 9 60528 Frankfurt/Main

Telefon: +49 69 6630 5806 E-Mail: technik@s-haendlerservice.de

www.s-haendlerservice.de

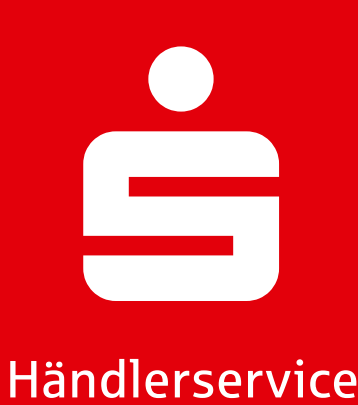